## **МИНПРОСВЕЩЕНИЯ РОССИИ**

Федеральное государственное бюджетное образовательное учреждение высшего образования **«ОМСКИЙ ГОСУДАРСТВЕННЫЙ ПЕДАГОГИЧЕСКИЙ УНИВЕРСИТЕТ»** (ФГБОУ ВО «ОмГПУ»)

УТВЕРЖДАЮ Проректор по УР Н.С. Макарова  $\rightarrow$  2021 г.

**УЧЕБНЫЙ**

**Вид дополнительного образования:** повышение квалификации

**Программа: «Профессиональная деятельность педагогических работников в цифровой образовательной среде дошкольной образовательной организации»**

**Контингент слушателей:** лица, имеющие высшее образование и (или) среднее профессиональное образование

**Объем программы:** 72 часа

**Режим занятий**: в соответствии с расписанием

**Форма обучения:** очная с применением электронного обучения и ДОТ (без отрыва от работы)

**Место обучения**: г. Омск

**Форма итоговой аттестации:** зачет

**Документ об образовании:** удостоверение о повышении квалификации

Согласовано:

Начальник УМО Директор ИДО Зам. директора ЦДПО

Am C.F. Anekceen

## **План учебного процесса**

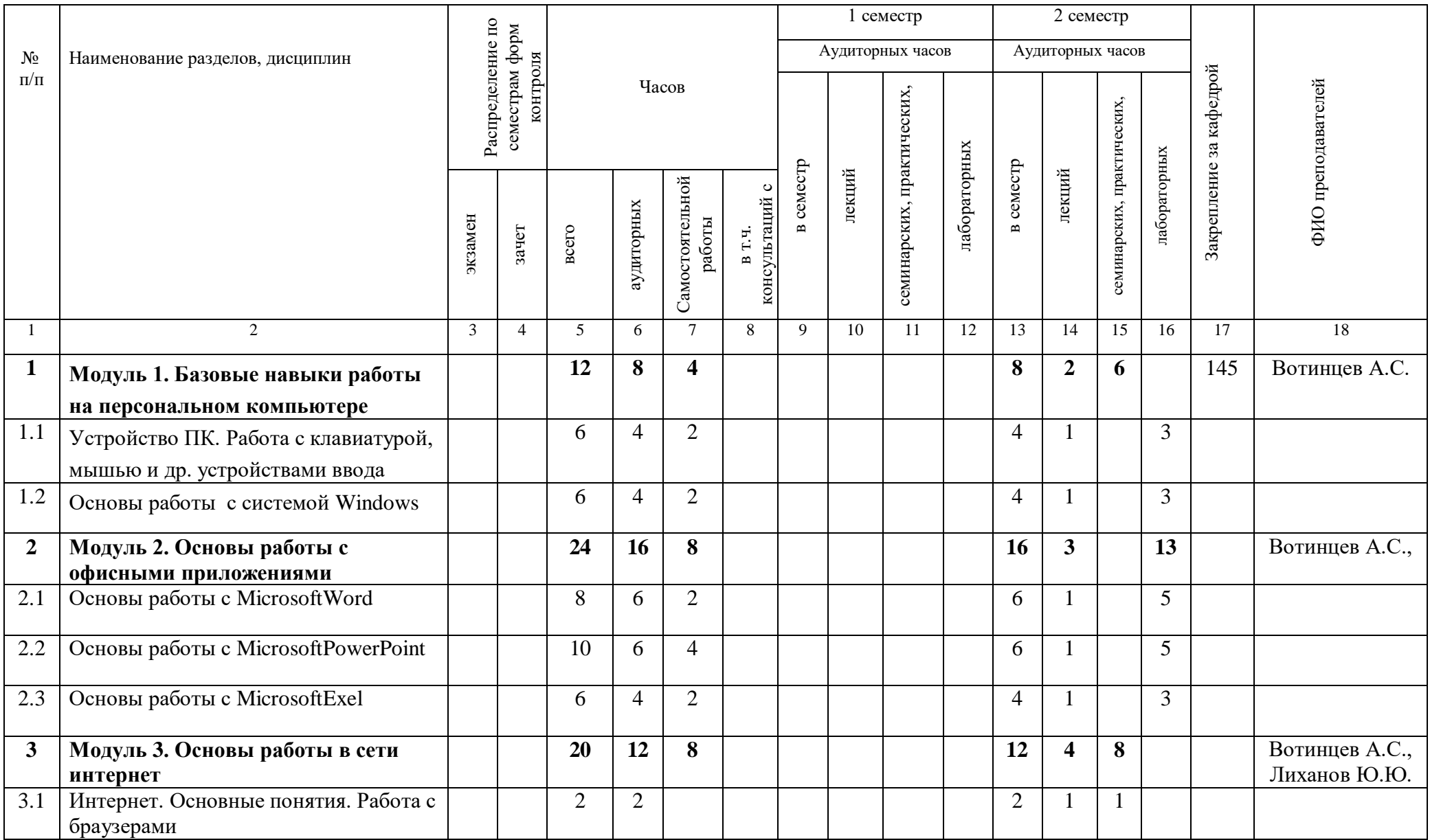

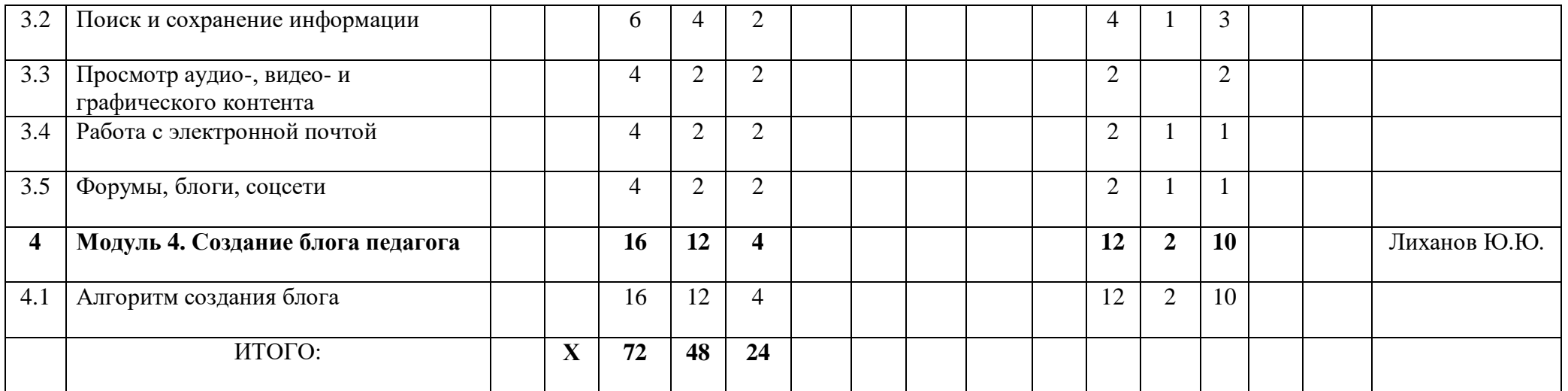